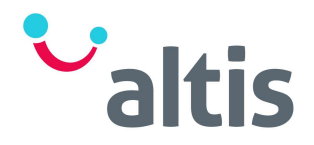

## Qlik Dashboards & Stories – One Day Course Agenda

## **Overview**

This introductory course covers connecting to and extracting data, transforming the data, creating powerful reports and dashboards in Qlik and publishing the results. The hands-on session is focused on report consumers and report developers and allows for attendees to learn; functionality and appearance, interactivity and navigation, data acquisition modes, creating an app, creating a dashboard, shared workspaces and more.

The course combines demonstrations and exercises to teach the essential concepts in Qlik and how to build effective visualisations.

## Learning Outcomes

At the end of this course delegates will have gained the following knowledge and capabilities:

- Understand Qlik Sense and its functions
- Bring Data into Qlik and perform necessary cleaning and transformations
- **Effectively navigate the Qlik Visualisation Canvas**
- Select and implement best practice data visualisations
- Discuss concepts of data visualisation and how they are implemented in Qlik
- Facilitate data stories by configuring visualisation interactions, custom tooltips and drill throughs
- Use advanced data visualisation techniques effectively
- Publish and share reports and dashboards
- Perform advanced analysis in Qlik

## One Day Course – Example Agenda

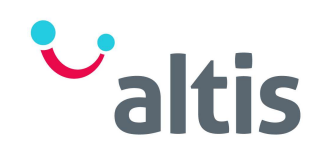

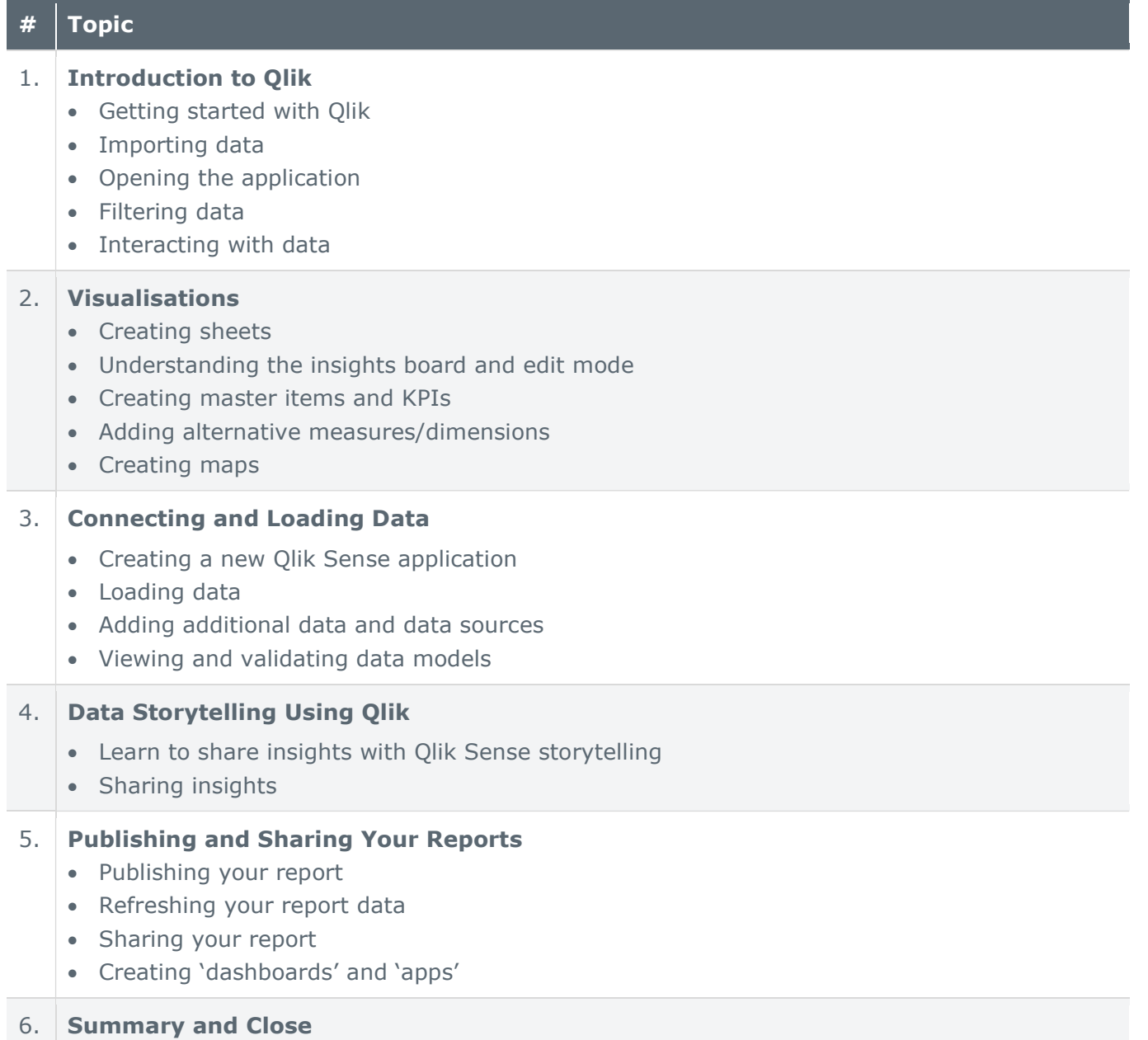